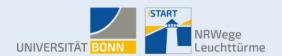

## iStart Career Program for International Students

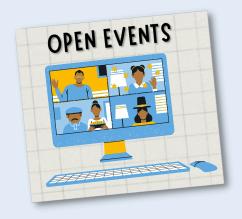

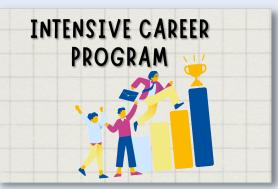

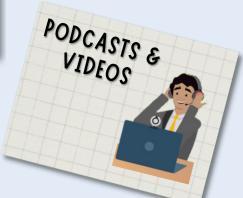

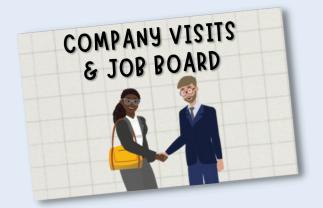

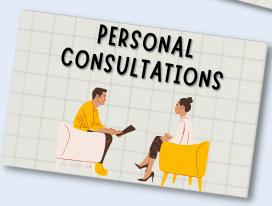

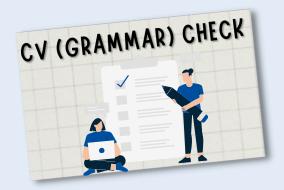

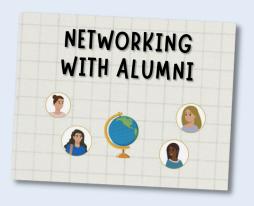

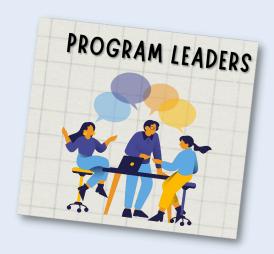

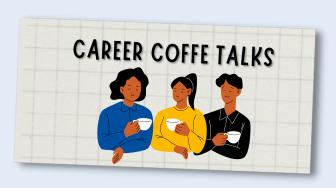

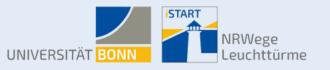

# HANDOUT

## for the participants of the iStart Intensive Career Program

#### Goals:

The iStart Intensive Career Program is intended to help you to successfully shape your professional career during and after your studies. Designed for you as an international student, the program will address specific questions about application processes in Germany, and teach you how to develop valuable skills for entering the job market.

#### **Program Structure:**

#### I. Orientation:

Our first block aims at providing you with information about the job market and will show you how to create a career profile.

#### II. Networking

The next block opens up valuable contacts with international graduates and local companies.

#### III. Application

The last Block teaches you how to apply for jobs in Germany; practice the job interview and have your application checked.

#### Your Benefits:

- Important information about the job market and career orientation
- Personal coaching to create your own career profile and application documents
- Networking opportunities with international alumni\*ae and potential employers
- A certificate of participation (s. conditions)
- A free CV photo shooting (s. conditions)
- Letter of recommendation\*

\*One proactive participant with an outstanding dedication during the program can receive a letter of recommendation from the iStart-Team at the end of the program.

During the semester of your participation the declaration of consent is in force, which you have agreed to by your registration. Three months after you have finished the program, you will be contacted for an impact analysis.

#### Conditions of Participation:

This program is created to give you flexibility when participating. You decide on your own what events you want to attend (joining the Kick-Off-Meeting is considered to be obligatory). We encourage you to follow our conditions:

- Take part in 6 events in total and receive a certificate (we recommend 2 events in each block).
- Take part in 9 events in total and receive a certificate and a CV photo shooting for free (we recommend 3 events in each block).
- You still continue to be a part of our program and have the same access to the events and information as all other participants, even if you cannot participate in the mentioned number of events or cannot join the Kick-Off-Meeting.
- All of our events will be published in the "iStart" Intensive Career Program" Group of the current semester on eCampus. For your participation in each of the events, you need to register for them in this group.
- Giving feedback on the events visited and on the program as a whole is a mandatory part of the program.

## Volunteering Opportunity: Recome a Leader

#### Tasks:

Take part in at least 6 events and discuss possible improvements with the iStart Team

#### How to participate:

Indicate your interest in the registration tool for the Intensive Career Program and take part in our Kick-Off-Meeting

#### Your Benefits:

Getting a certificate about your volunteer Leadership, guaranteed CV photo shooting, collecting experience in the area of event management

### CONTACT

eCampus:

Web:

start@uni-bonn.de uni-bonn.de/istart

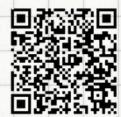

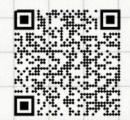

You have a career-related question and issues you want to discuss?

Then book an appointment for a PERSONAL CONSULTATION

or join our CAREER COFFE TALKS and chat with us in a relaxed atmosphere!

#intensive\_career\_program

#international\_students

#free\_of\_charge

#job\_trainings

#networking\_with\_companies

#CV\_(grammar)\_check

#podcast\_with\_employers

#career\_consulting

#meetings\_with\_alumni\*ae

#job\_board

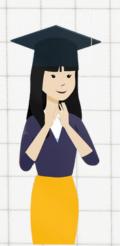

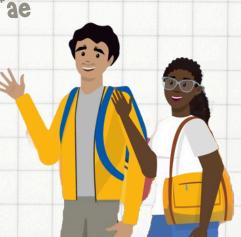